Инженерная академия

(наименование основного учебного подразделения (ОУП)-разработчика ОП ВО)

# РАБОЧАЯ ПРОГРАММА ДИСЦИПЛИНЫ

# ВІМ технологии в проектировании зданий

(наименование дисциплины/модуля)

# Рекомендована МССН для направления подготовки/специальности:

# 08.03.01 Строительство

(код и наименование направления подготовки/специальности)

Освоение дисциплины ведется в рамках реализации основной профессиональной образовательной программы высшего образования (ОП **BO**):

Строительство

(наименование (профиль/специализация) ОП ВО)

#### 1. ПЕЛЬ ОСВОЕНИЯ ЛИСПИПЛИНЫ

Целью освоения дисциплины «ВІМ технологии в проектировании зданий» является: получение знаний, умений, навыков и опыта деятельности в области ВІМ технологий, необходимых для формирования компетенций и обеспечивающих достижение планируемых результатов освоения образовательной программы.

#### 2. ТРЕБОВАНИЯ К РЕЗУЛЬТАТАМ ОСВОЕНИЯ ДИСЦИПЛИНЫ

Освоение дисциплины «ВІМ технологии в проектировании зданий» направлено на формирование у обучающихся следующих компетенций (части компетенций):

Таблица 2.1. Перечень компетенций, формируемых у обучающихся при освоении дисциплины (результаты освоения дисциплины) «ВІМ технологии в проектировании зданий»

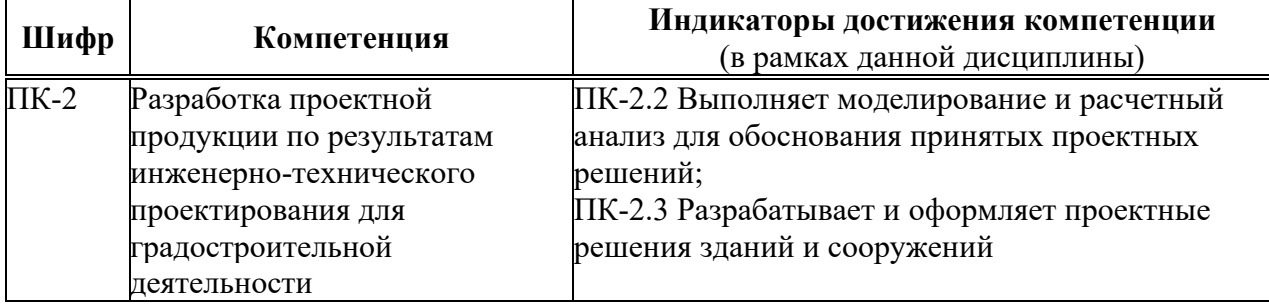

#### 3. МЕСТО ДИСЦИПЛИНЫ В СТРУКТУРЕ ОП ВО

Дисциплина «ВІМ технологии в проектировании зданий» относится к части, формируемой участниками образовательных отношений блока Б1 ОП ВО.

В рамках ОП ВО обучающиеся также осваивают другие дисциплины и/или практики, способствующие достижению запланированных результатов освоения дисциплины «ВIM технологии в проектировании зланий».

Таблица 3.1. Перечень компонентов ОП ВО, способствующих достижению запланированных результатов освоения дисииплины

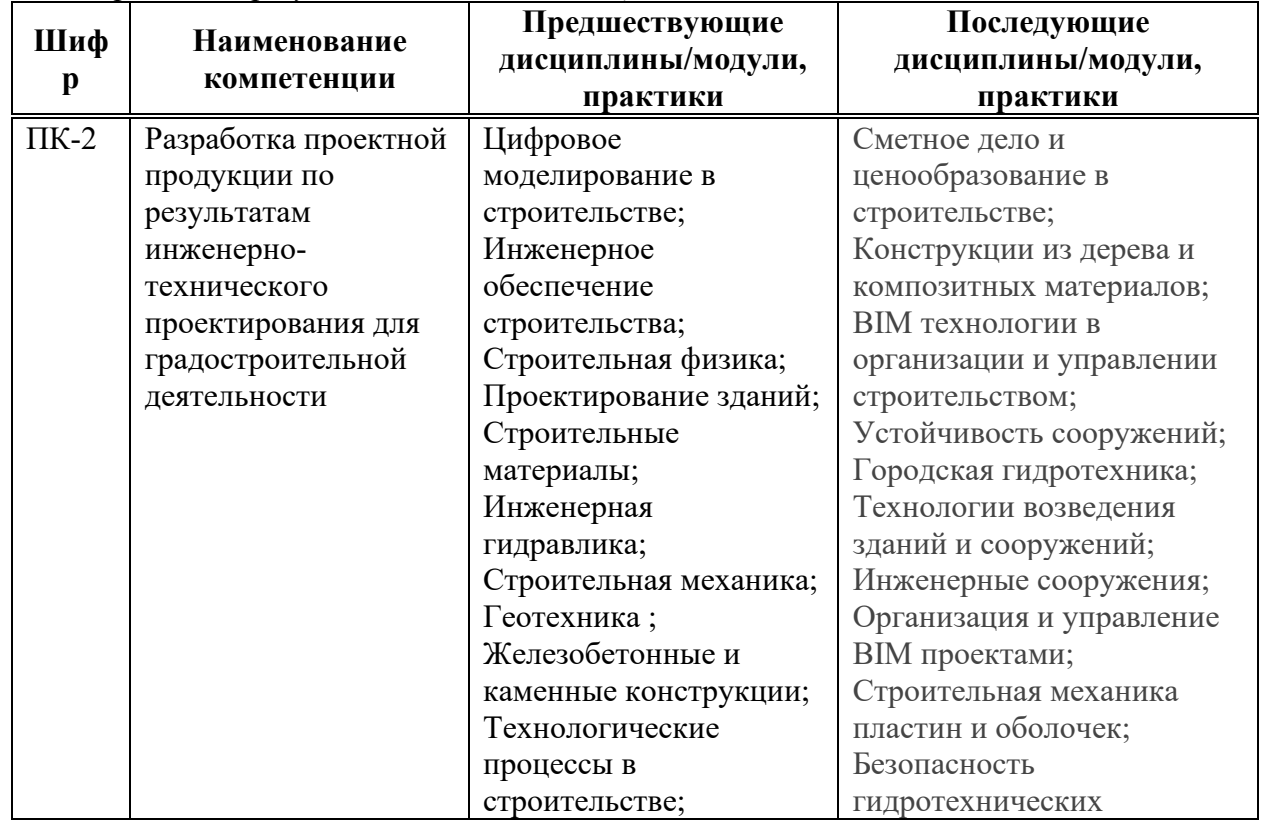

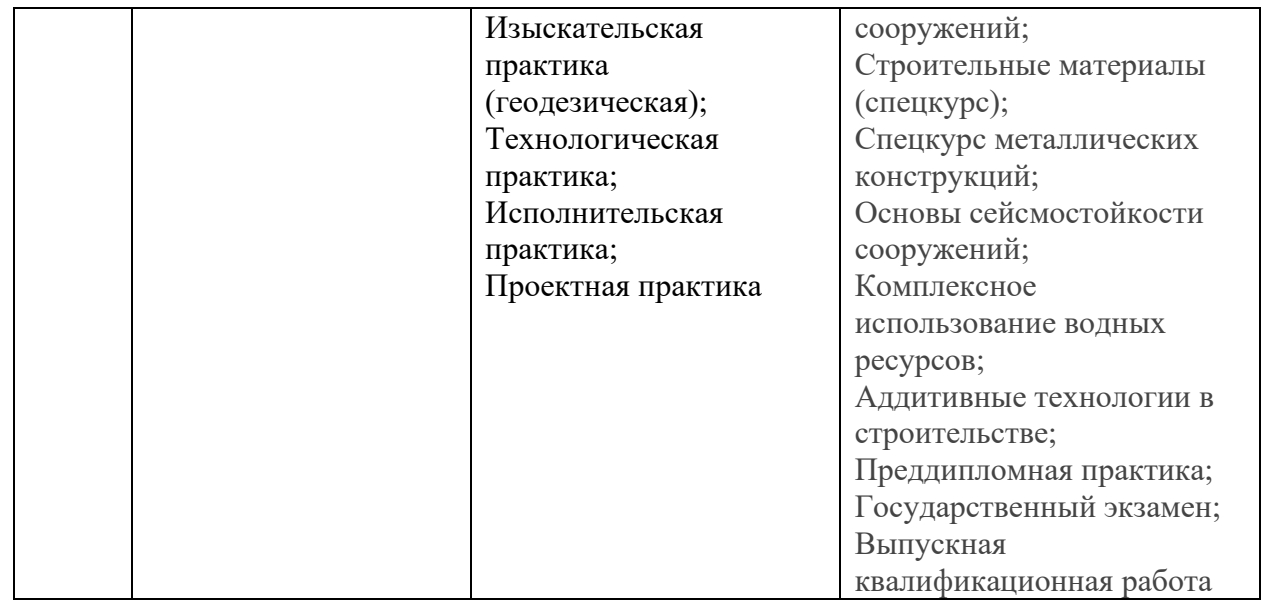

# 4. ОБЪЕМ ДИСЦИПЛИНЫ И ВИДЫ УЧЕБНОЙ РАБОТЫ

Общая трудоемкость дисциплины «ВІМ технологии в проектировании зданий» составляет 2 зачетных единицы.

Таблица 4.1. Виды учебной работы по периодам освоения ОП ВО для ОЧНОЙ  $\boldsymbol{do}$ рмы обучения

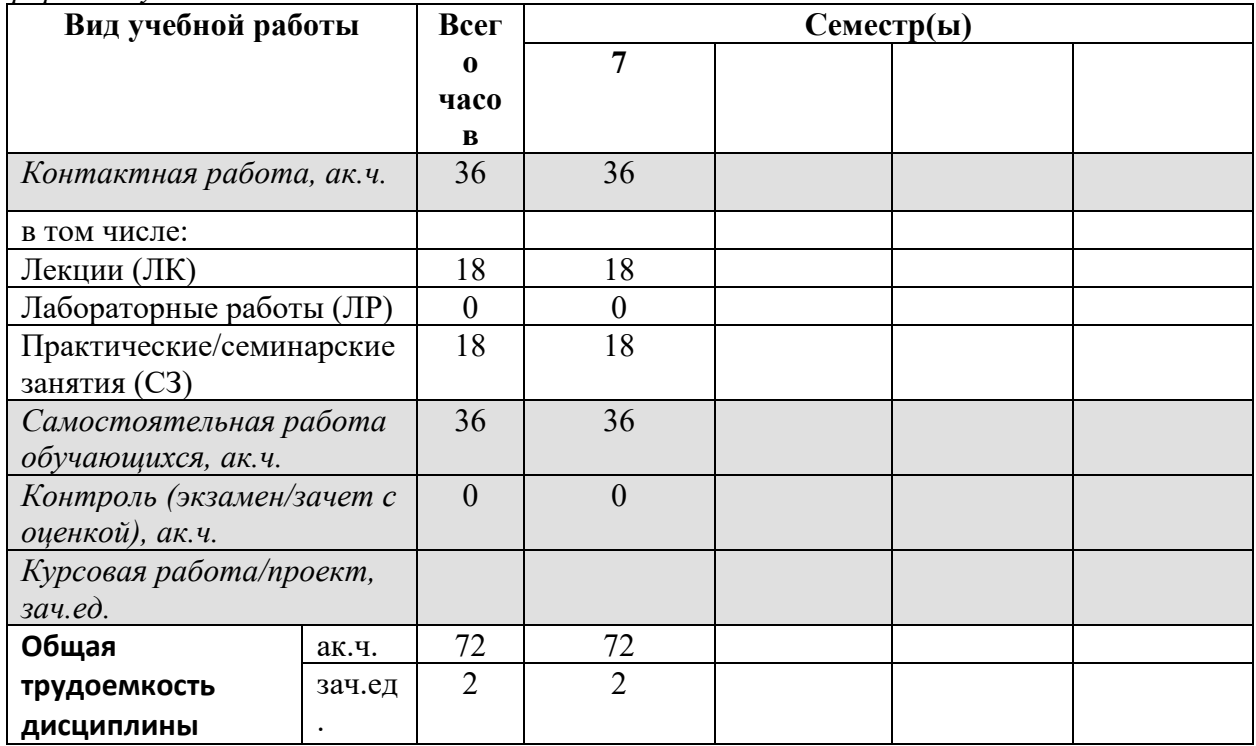

Таблица 4.2. Виды учебной работы по периодам освоения ОП ВО для **ОЧНО-ЗАОЧНОЙ** формы обучения

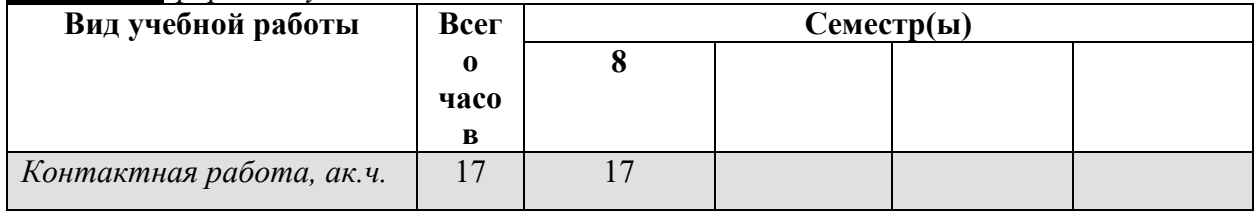

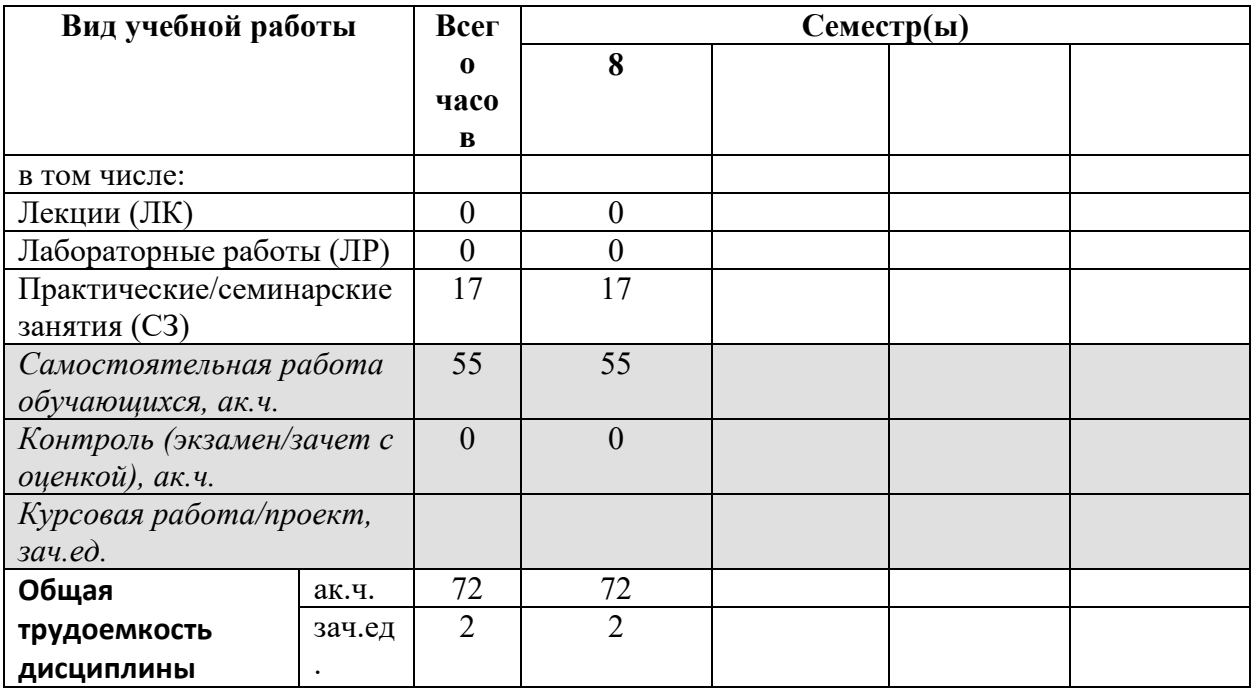

#### 5. СОДЕРЖАНИЕ ДИСЦИПЛИНЫ

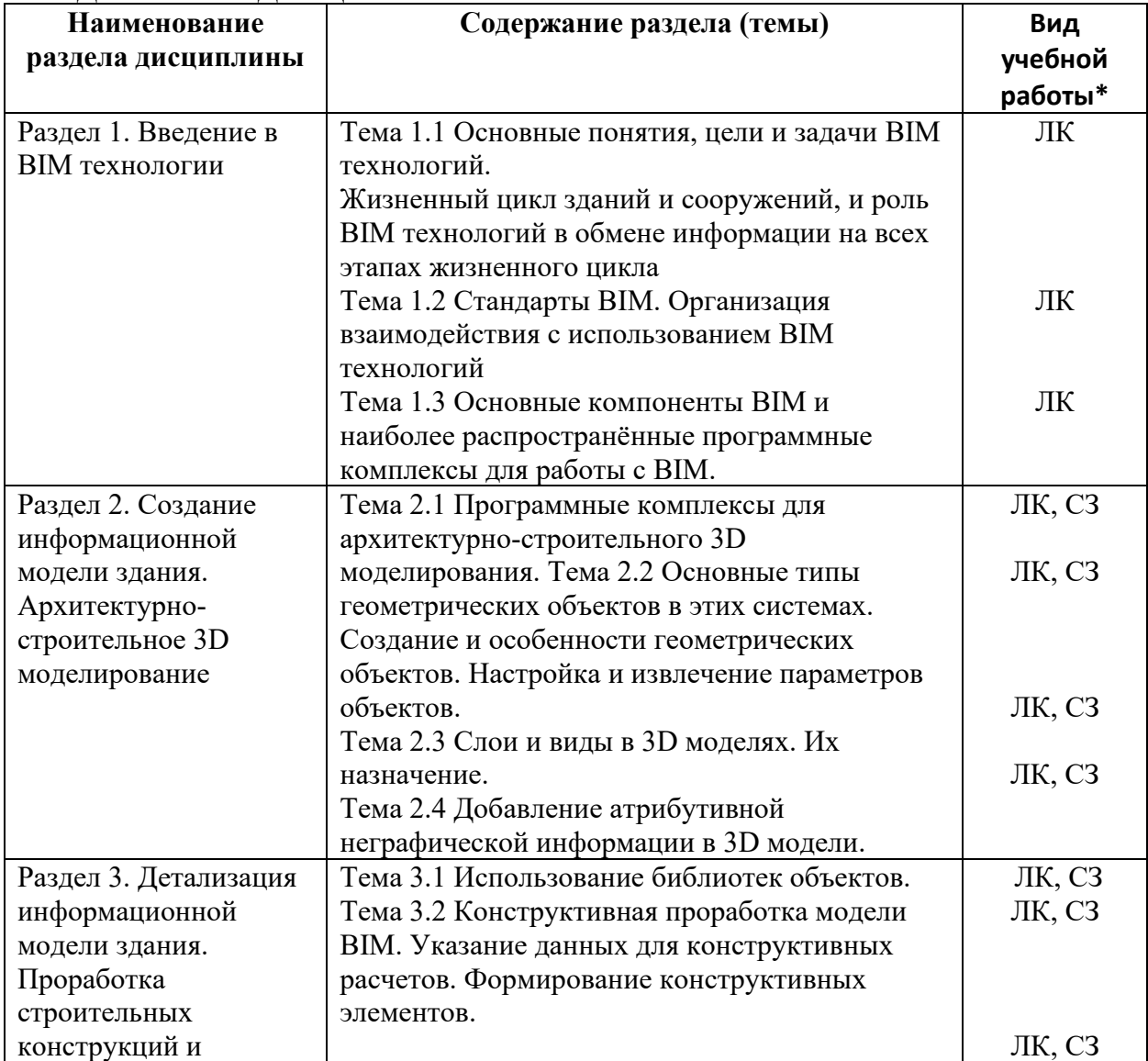

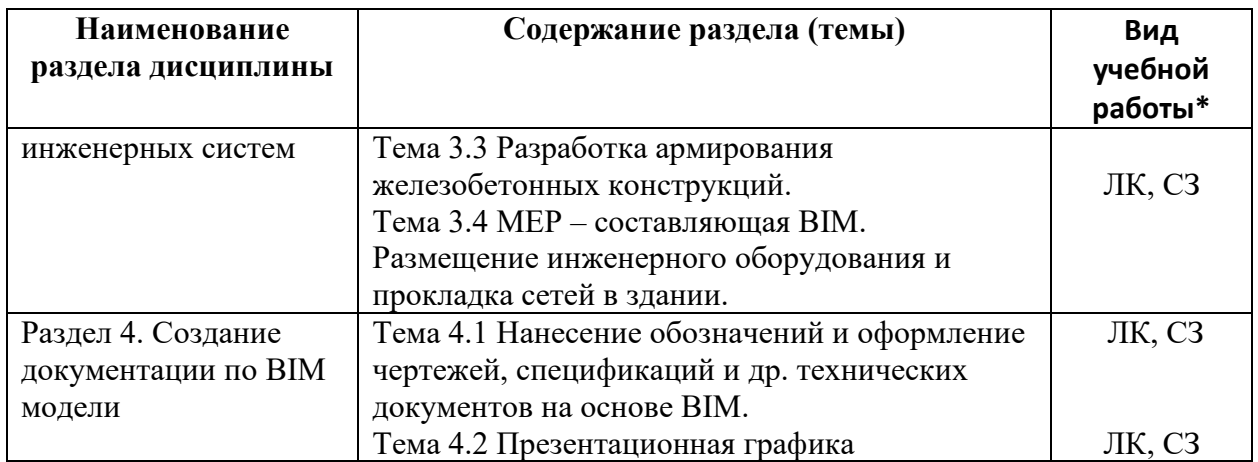

\* - заполняется только по ОЧНОЙ форме обучения: ЛК – лекции; ЛР – лабораторные работы; СЗ – семинарские занятия.

# **6. МАТЕРИАЛЬНО-ТЕХНИЧЕСКОЕ ОБЕСПЕЧЕНИЕ ДИСЦИПЛИНЫ**<br>*Таблица 6.1. Материально-техническое обеспечение дисциплины*

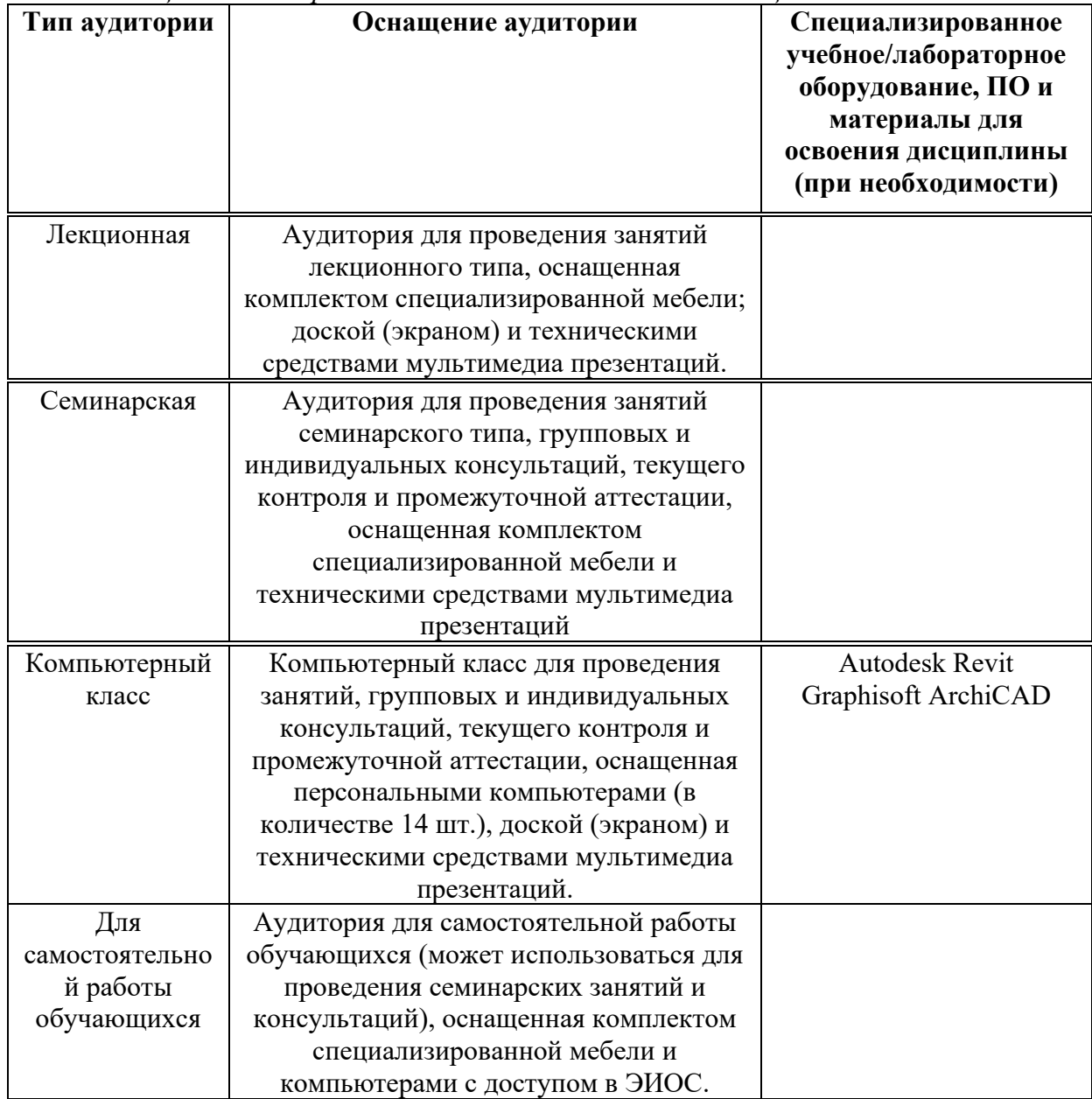

\* - аудитория для самостоятельной работы обучающихся указывается ОБЯЗАТЕЛЬНО!

#### 7. УЧЕБНО-МЕТОДИЧЕСКОЕ И ИНФОРМАЦИОННОЕ ОБЕСПЕЧЕНИЕ ДИСЦИПЛИНЫ

#### Основная литература:

1. Лебедь Евгений Васильевич. Компьютерные технологии в проектировании пространственных металлических каркасов зданий: учебное пособие / Е.В. Лебедь. - М.: Изд-во МГСУ, 2017. - 140 с.

2. Иванов Вячеслав Николаевич. Конструкционные формы пространственных конструкций (визуализация поверхностей в системах MathCad, AutoCad) / В.Н. Иванов, В.А. Романова. - М.: АСВ, 2016. - 410 с.

#### Дополнительная литература:

1. Талапов, В. В. Основы ВІМ: введение в информационное моделирование зданий: учебное пособие / В. В. Талапов. — Москва: ДМК Пресс, 2011. — 392 с. — ISBN 978-5-94074-692-8. — Текст: электронный // Лань: электронно-библиотечная система. — URL: https://e.lanbook.com/book/1330.

2. Технология ВІМ для архитекторов: Autodesk Revit Architercute 2010. Официальный учебный курс. — Москва: ДМК Пресс, 2010. — 600 с. — ISBN 978-5-94074-616-4. — Текст электронный // Лань : электронно-библиотечная система. https://e.lanbook.com/book/1325.

3. Голдберг, Э. Для архитекторов: Revit Architecture 2009/2010. Самоучитель по технологии ВІМ: руководство / Э. Голдберг. — Москва: ДМК Пресс, 2010. — 472 с. — ISBN 978-5-94074-429-0. — Текст : электронный // Лань : электронно-библиотечная система. — URL: https://e.lanbook.com/book/1306 (дата обращения: 25.06.2021). — Режим доступа: для авториз. пользователей.

Ресурсы информационно-телекоммуникационной сети «Интернет»:

1. ЭБС РУДН и сторонние ЭБС, к которым студенты университета имеют доступ на основании заключенных договоров:

- Электронно-библиотечная система РУДН - ЭБС РУДН http://lib.rudn.ru/MegaPro/Web

- ЭБС «Университетская библиотека онлайн» http://www.biblioclub.ru
- ЭБС Юрайт http://www.biblio-online.ru
- ЭБС «Консультант студента» www.studentlibrary.ru - ЭБС «Лань» http://e.lanbook.com/

2. Базы ланных и поисковые системы:

- электронный фонд правовой и нормативно-технической документации http://docs.cntd.ru/
- поисковая система Яндекс https://www.yandex.ru/
- поисковая система Google https://www.google.ru/

- реферативная база данных SCOPUS http://www.elsevierscience.ru/products/scopus/

 $\overline{Y}$ чебно-методические материалы для самостоятельной работы обучающихся при освоении дисциплины/модуля\*:

1. Курс лекций по дисциплине «ВІМ технологии в проектировании зданий».

\* - все учебно-методические материалы для самостоятельной работы обучающихся размещаются в соответствии с действующим порядком на странице дисциплины в ТУИС!

# 8. ОЦЕНОЧНЫЕ МАТЕРИАЛЫ И БАЛЛЬНО-РЕЙТИНГОВАЯ **СИСТЕМА ОЦЕНИВАНИЯ УРОВНЯ СФОРМИРОВАННОСТИ** <u>КОМПЕТЕНЦИЙ ПО ДИСЦИПЛИНЕ</u>

Оценочные материалы и балльно-рейтинговая система\* оценивания уровня сформированности компетенций (части компетенций) по итогам освоения дисциплины

«ВІМ технологии в проектировании зданий» представлены в Приложении к настоящей Рабочей программе дисциплины.

\* - ОМ и БРС формируются на основании требований соответствующего локального нормативного акта РУДН.

# Разработчики:

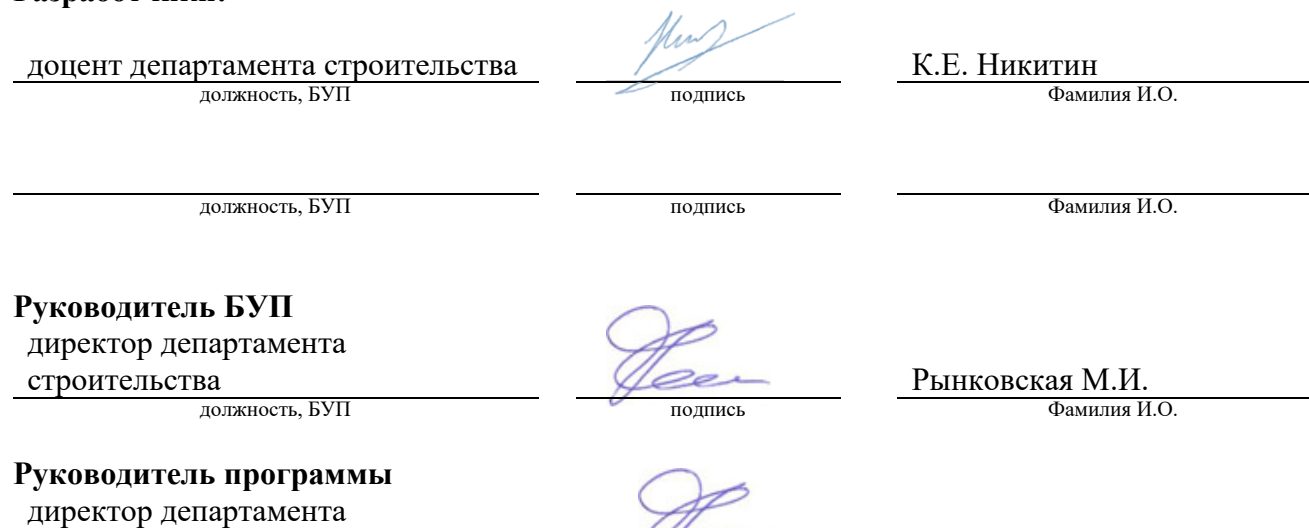

 $\mu$ олжность, БУП

 $\overline{\text{CTPOMTEJLCTBA}}$   $\overline{\text{ROMTEJLCTBA}}$   $\overline{\text{ROMHCHBCKA}}$   $\overline{\text{M.H.}}$  .  $\overline{\text{ROMHJH8I H.O.}}$ 

 $\overline{a}$